# **Div 2 – Elective GeoGebra, Art & Math**

## *FIBONACCI SPIRAL – part 1*

#### **Period 1 (paper and pencil)**

Use graph paper to make a Fibonacci spiral using pencil and compass.

Materials:

- print grid 1 cm (3 copies each student)
- compass
- markers / pencils

#### **Period 2 (GeoGebra)**

Step one: create a new ggb tool

Step two: crate a Fibonacci spiral

adapted from: [https://www3.risc.jku.at/conferences/cadgme2009/Judith\\_Hohenwarter/presentation\\_files/Ge](https://www3.risc.jku.at/conferences/cadgme2009/Judith_Hohenwarter/presentation_files/GeoGebra_WS_7.pdf) [oGebra\\_WS\\_7.pdf\)](https://www3.risc.jku.at/conferences/cadgme2009/Judith_Hohenwarter/presentation_files/GeoGebra_WS_7.pdf)

**Homework** creative paper work

### *FIBONACCI SPIRAL – part2*

- How to *Review Steps of Construction*
- Create a check box
- Use the slider
- Create a Fibonacci animated (beating) heart

# **Creating a Square Tool**

#### **Preparations**

- Open a new GeoGebra classic
- Hide the algebra window, input field, and coordinate axes
- Change the labeling setting to All new objects

## **Step by step**

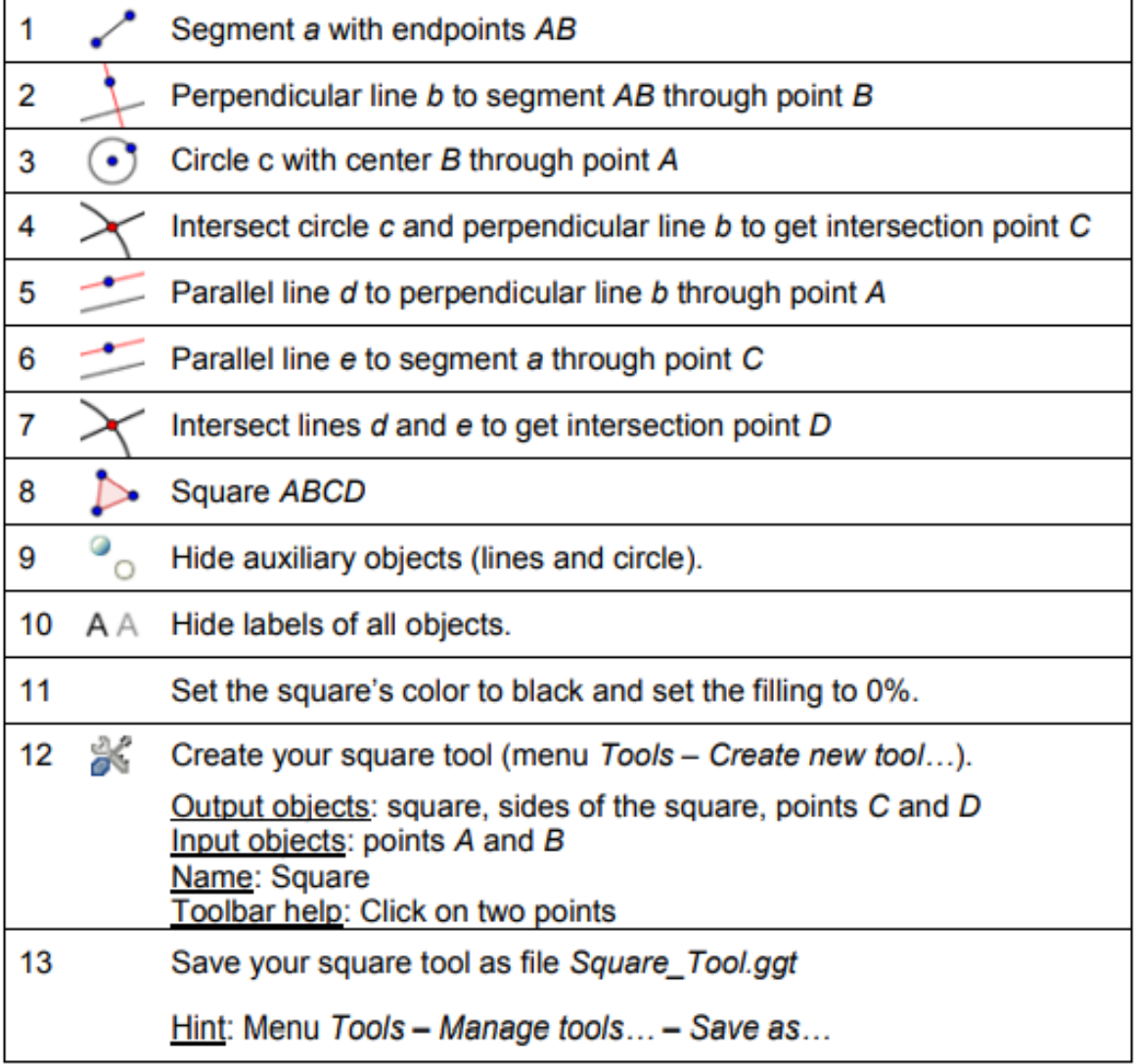

# **Creating a Fibonacci Spiral**

A Fibonacci spiral can be created by drawing arcs connecting the opposite corners of squares in the Fibonacci tiling which uses squares of sizes 1, 1, 2, 3, 5, 8, 13, 21,…

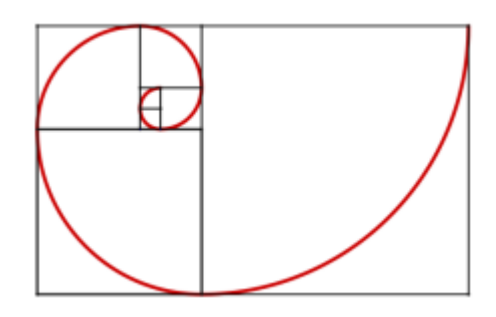

#### **Preparations**

• Show the grid

#### **Instructions**

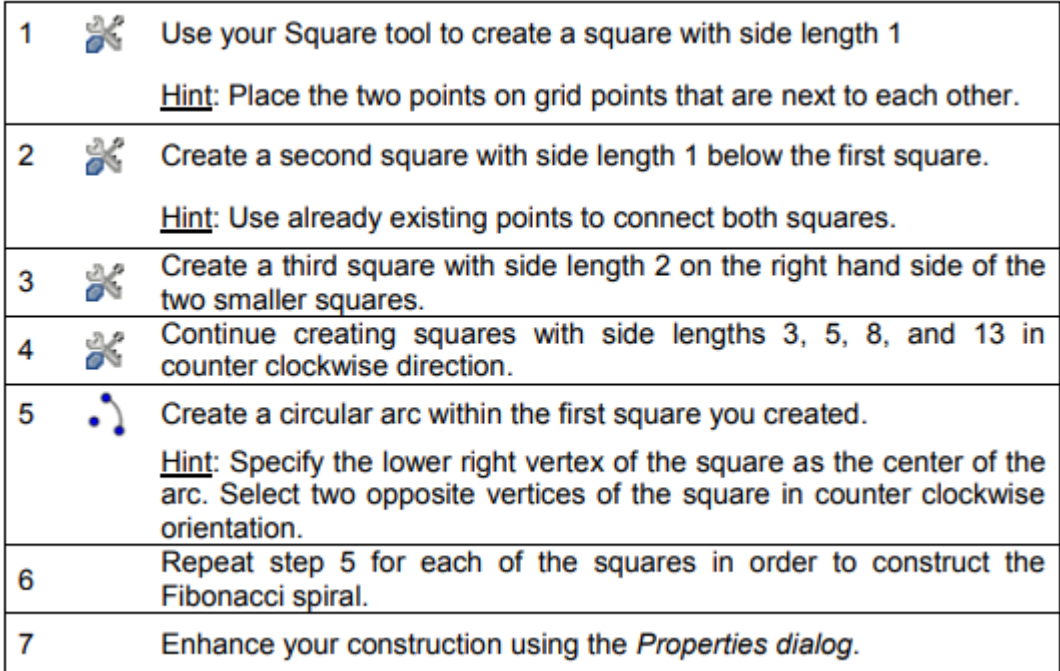

## **Homework:**

Colored paper with a spiral printed to take home for a colage. Send email to parents.

## **Some ideas to inspire**

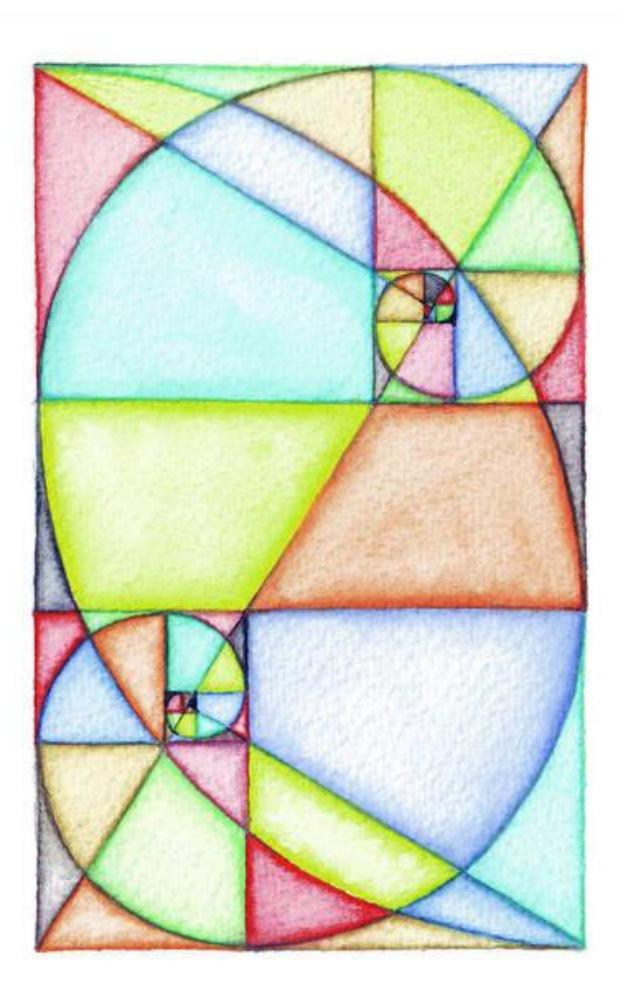

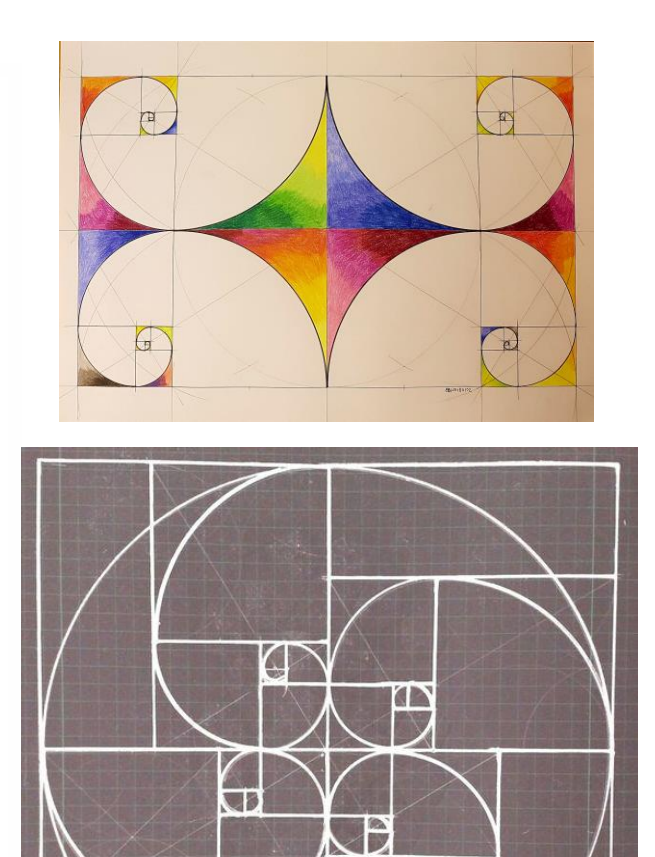

# FIBONACCI SPIRAL - part2

Show:

- How to Review Steps of Construction
- $\bullet$  Create a check box
- Use the slider

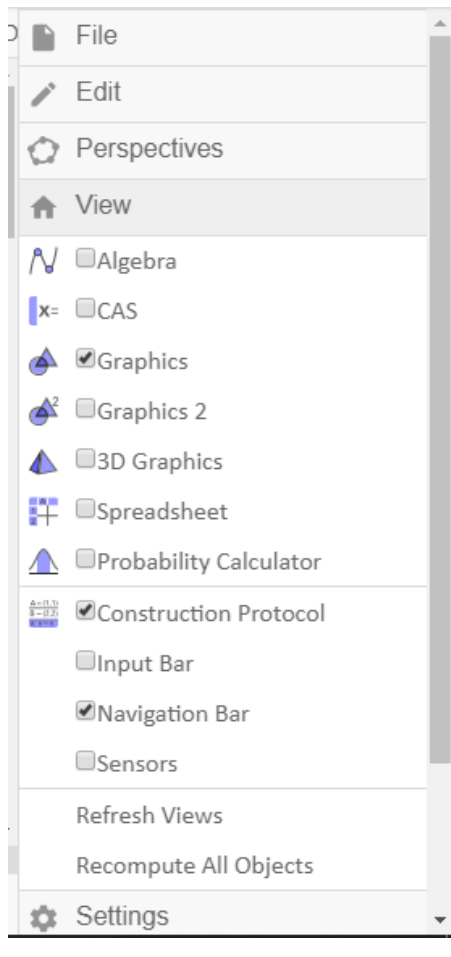

# *Creating a Fibonacci Beating Heart*

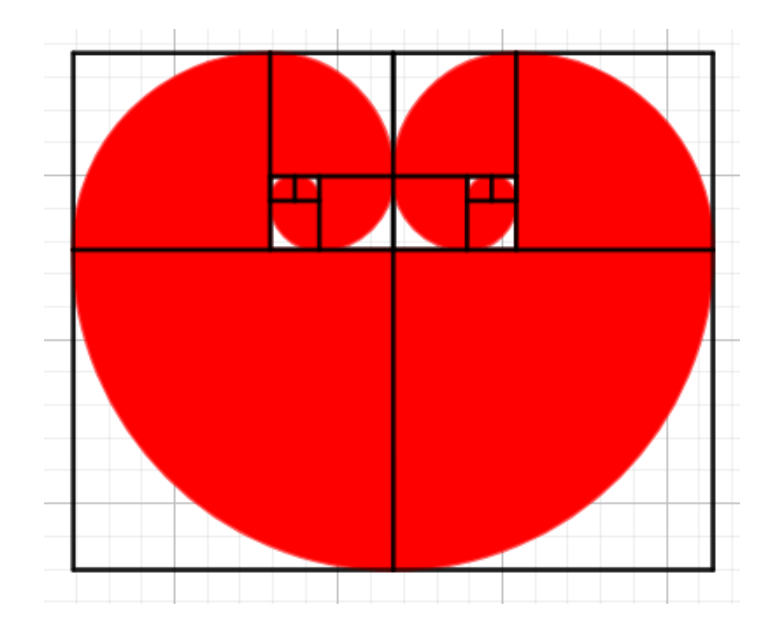

# **Step by step**:

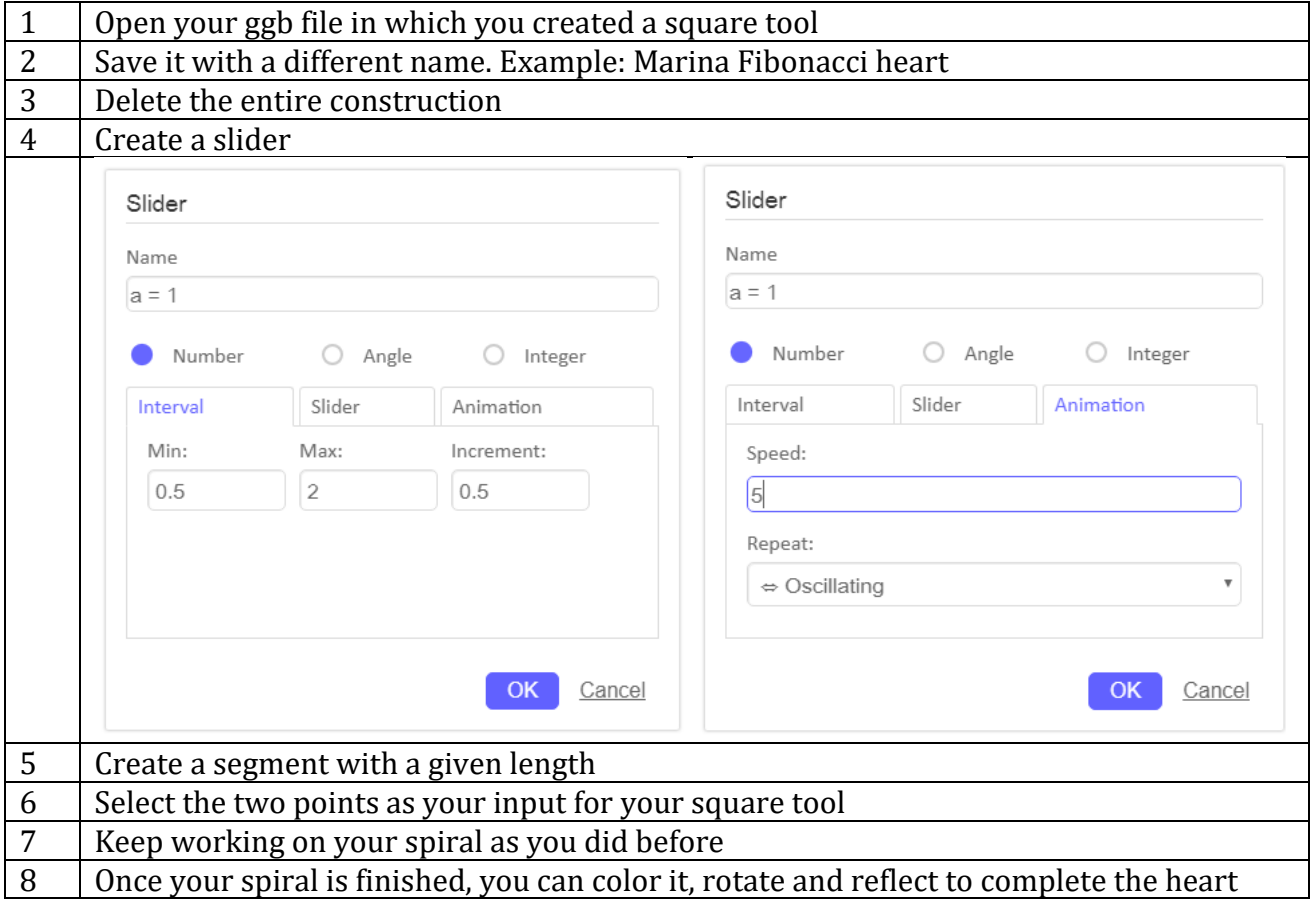